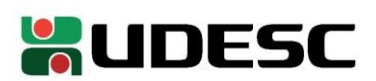

## **EDITAL GDG 012/2022 ELEIÇÃO PARA CHEFE E SUBCHEFE DO DEPARTAMENTO DE TECNOLOGIA INDUSTRIAL - DTI**

## **HOMOLOGAÇÃO DO RESULTADO DA VOTAÇÃO**

## **CHAPA ELEITA:**

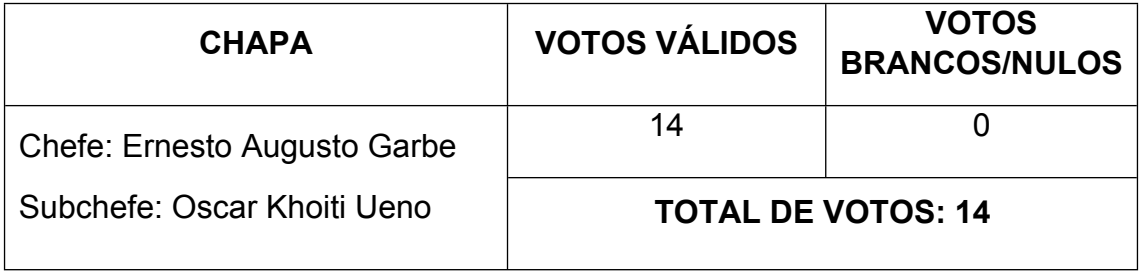

A Comissão Eleitoral nomeada para o Edital 012/2023, conforme portaria GDG nº 053/2023, homologa o resultado acima descrito, de acordo com os relatórios do sistema Helios Voting.

São Bento do Sul, 09 de agosto de 2023.

Agnaldo Vanderlei Arnold (Presidente)

Aline Volpi Valim (Secretária)

Diego Buchinger (Membro)

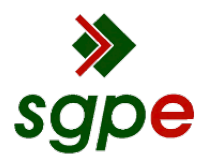

**Assinaturas do documento**

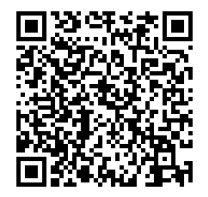

## Código para verificação: **3CUSS965**

Este documento foi assinado digitalmente pelos seguintes signatários nas datas indicadas:

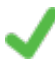

**ALINE VOLPI VALIM** (CPF: 048.XXX.519-XX) em 09/08/2023 às 14:13:34 Emitido por: "SGP-e", emitido em 30/03/2018 - 12:34:02 e válido até 30/03/2118 - 12:34:02. (Assinatura do sistema)

**DIEGO BUCHINGER** (CPF: 064.XXX.369-XX) em 09/08/2023 às 14:21:25 Emitido por: "SGP-e", emitido em 23/01/2020 - 15:56:53 e válido até 23/01/2120 - 15:56:53. (Assinatura do sistema)

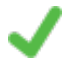

**AGNALDO VANDERLEI ARNOLD** (CPF: 558.XXX.099-XX) em 09/08/2023 às 17:01:54 Emitido por: "SGP-e", emitido em 30/03/2018 - 12:34:37 e válido até 30/03/2118 - 12:34:37. (Assinatura do sistema)

Para verificar a autenticidade desta cópia, acesse o link https://portal.sgpe.sea.sc.gov.br/portal-externo/conferenciadocumento/VURFU0NfMTIwMjJfMDAwMzA4MTdfMzA4NDRfMjAyM18zQ1VTUzk2NQ== ou o site https://portal.sgpe.sea.sc.gov.br/portal-externo e informe o processo **UDESC 00030817/2023** e o código **3CUSS965** ou aponte a câmera para o QR Code presente nesta página para realizar a conferência.